**Xforce Keygen Arnold 2014 64 Bit.zip Fixed**

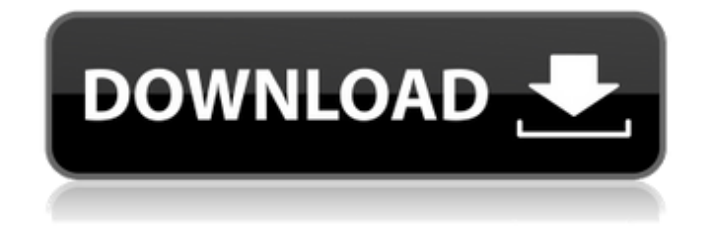

arnold gpu has been extensively reworked to provide a new rendering workflow that is simple to learn, has a clean ui, and is intuitive to use. this new workflow makes it easy to create content iteratively and to preview the rendered image and its features, allowing you to stay attached to animation project delivery schedules. the new workflow also gives you more control over your final render settings, and allows you to use either gpu or cpu rendering. the gpu rendering is supported in all arnold renderers, including arnold, arnold mender, arnold scope, and arnold catalyst, and arnold gpu is compatible with the renderers in the arnold 5 app,

including arriflex, after effects, and shake. in arnold, gpu resources are dynamically assigned based on the needs of an asset. gpu acceleration can be configured and can be accessed at any point during the creation process. this allows for faster iteration and optimal resource allocation for gpu processing. arnold gpu can be accessed in the tools menu and appears in the asset & simulation tabs. you can change your settings, such as the render engine, number of gpus, and available memory. arnold gpu is also available for scripting in the arnold scripting tab. the menu can be accessed through help & documentation or in the main menu. arnold gpu is also supported in paths, bounds and other pre- and post-processing tools. for more information about arnold gpu, please visit: . the arnold gpu delivers compute-optimized ray tracing that delivers more realistic and accurate results, including higher quality reflections, soft shadows, and a higher level of detail. the arnold gpu also delivers a high level of interactivity to visual

effects artists, which greatly increases their productivity, and it is now possible to use arnold gpu on a single computer in the studio to render, preview and work with simultaneously.

## **Xforce Keygen Arnold 2014 64 Bit.zip**

for the first time, arnold gpu allows users to work with their favorite plugins simultaneously on any windows computer. they can also save time by rendering, previewing and sharing the same image without having to sync or push to the cloud, and it also saves time and money by increasing the productivity and capacity of the studio workflow. autodesk has announced the release of arnold 6.2, an update to the world-renowned and award-winning arnold gpu platform. the new version brings a number of enhancements, including the ability to work on the intel xeon phi accelerator card to increase productivity for pipeline workflows. "we have made significant improvements to the python scripting interface and created tools to leverage the full power of the gpus that are available through the new nvidia studio driver technology. the results of these

improvements are impressive," said james erskine, head of applications at autodesk.

arnold gpu has a more sophisticated rendering engine that's optimized for the gpu. you can render with arnold gpu on any computer with a graphics card that supports opengl 4.1, opengl 4.2, opengl es 3.0, opencl

1.1, opencl 1.2, opengl extension 2.0 or opengl extension 3.0. arnold gpu is available in all supported plug-ins for autodesk maya, autodesk 3ds max, houdini, cinema 4d and katana. the license server runs on a computer on your network and manages your use of arnold through a license key. the license key (ascii text) typically defines the version of arnold you can use and the number of computers you can use for rendering. it also controls how long you can use arnold. the license server is available for windows, linux and mac os x. 5ec8ef588b

<https://selfpowered.net/tiltas-i-terabitija-pdf-download-repack-2/> <http://shop.chatredanesh.ir/?p=148685> [https://lll.dlxyjf.com/upload/files/2022/11/4gI4fh9JEoyvvIGEryJS\\_23\\_4859bab47b98b3b430c0733db](https://lll.dlxyjf.com/upload/files/2022/11/4gI4fh9JEoyvvIGEryJS_23_4859bab47b98b3b430c0733db2d8e27a_file.pdf) [2d8e27a\\_file.pdf](https://lll.dlxyjf.com/upload/files/2022/11/4gI4fh9JEoyvvIGEryJS_23_4859bab47b98b3b430c0733db2d8e27a_file.pdf) <https://www.riobrasilword.com/2022/11/23/total-recorder-8-6-build-7190-all-editions-portable/> <https://medeniyetlerinikincidili.com/wp-content/uploads/2022/11/jamrag.pdf>

[ompleto/](https://www.dpfremovalnottingham.com/2022/11/23/aturmadopatetarmvbdubladotemporada1e2completo/)

<https://seo-focus.com/ninja-gaiden-2-pc-game-free-install-25/>

<https://josebonato.com/waves-cla-bundle-vst-torrent-exclusive/>

<https://earthoceanandairtravel.com/2022/11/23/removewat-2-2-6-zip-2/>

[https://amtothepm.com/wp-content/uploads/2022/11/TotalWarShoGun2REPACKKaOs\\_CODEX.pdf](https://amtothepm.com/wp-content/uploads/2022/11/TotalWarShoGun2REPACKKaOs_CODEX.pdf) [http://kfivehomestead.com/wp-content/uploads/2022/11/Free\\_vpn\\_software\\_for\\_windows\\_7.pdf](http://kfivehomestead.com/wp-content/uploads/2022/11/Free_vpn_software_for_windows_7.pdf) <http://berlin-property-partner.com/?p=61568>

[https://cambodiaonlinemarket.com/native-instruments-passive-eq-v1-1-1-update-r2r-deepstatus](https://cambodiaonlinemarket.com/native-instruments-passive-eq-v1-1-1-update-r2r-deepstatus-setup-free-work/)[setup-free-work/](https://cambodiaonlinemarket.com/native-instruments-passive-eq-v1-1-1-update-r2r-deepstatus-setup-free-work/)

[https://blackskillset.business/wp-](https://blackskillset.business/wp-content/uploads/2022/11/All_Safari_Magazine_Gujarati_Pdf_Free_14l_TOP.pdf)

[content/uploads/2022/11/All\\_Safari\\_Magazine\\_Gujarati\\_Pdf\\_Free\\_14l\\_TOP.pdf](https://blackskillset.business/wp-content/uploads/2022/11/All_Safari_Magazine_Gujarati_Pdf_Free_14l_TOP.pdf) <https://karydesigns.com/wp-content/uploads/2022/11/posdap.pdf>

<http://getpress.hu/blog/xforce-keygen-autocad-electrical-2019-64-bit-download-full/> <http://insenergias.org/?p=101088>

<https://sugaringspb.ru/drivermax-pro-11-15-crack-better-license-key-torrent-download/> <https://ryansellsflorida.com/2022/11/23/intensikey-pro-1-0-5-zip-new/>

<https://tazeleblebial.com/wp-content/uploads/2022/11/stefval.pdf>